## Writing an Email Handout

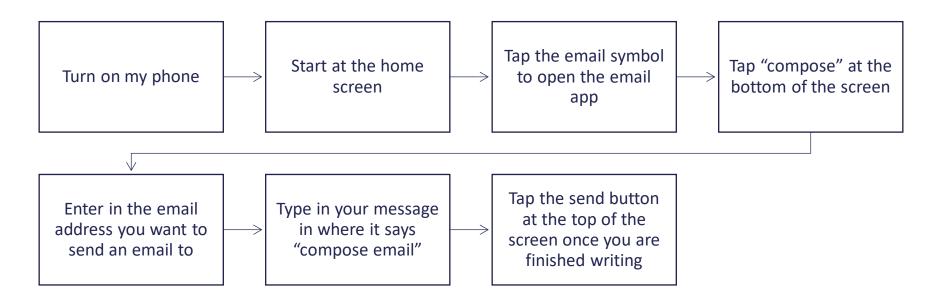

## Reading an Email Handout

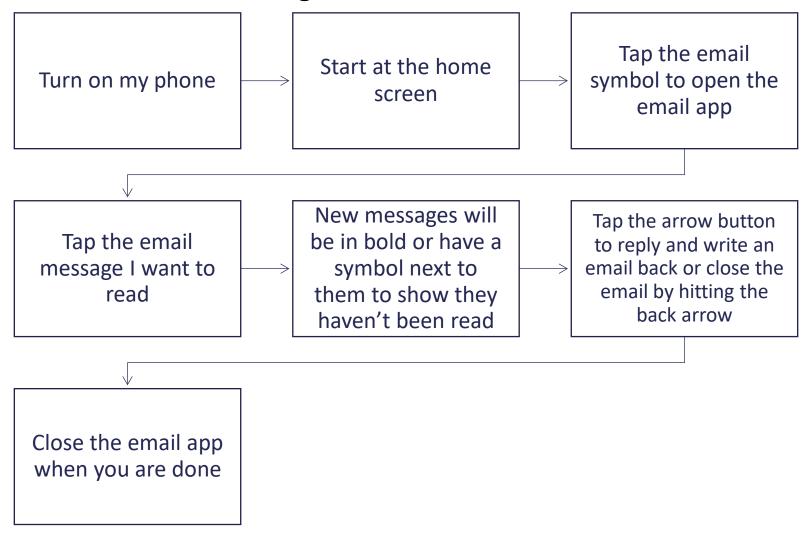